### Usage of Spectral Nudging in CReSS

### Satoki Tsujino

August 18, 2017

# **Preparation**

### Structure of the directory

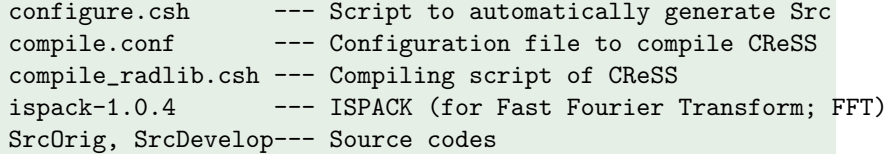

You have to manually download ispack-1.0.4.tar.gz, which is a FFT library, and build the library. http://www.gfd-dennou.org/library/ispack/ispack-1.0.4.tar.gz

## Pre-installation

### ISPACK (ispack-1.0.4)

\$ tar zxvf ispack-1.0.4.tar.gz \$ cd ispack-1.0.4

You have to edit a parameter of FC in Mkinclude, depending on your environment.  $\sqrt{2\pi i}$ 

 $\sqrt{2\pi i}$ 

✒ ✑

✒ ✑

\$ make

\$ ls libisp.a

## Generation of solver.exe

#### Setting of compile.conf

ISPACK = Diractory path of libisp.a FC = Fortran compiler name FFLAGS = Fortran compiler flags LDFLAGS = -L"./" -lrrtmg\_kgkgb -L\${ISPACK} -lisp

#### Compiling of solver.exe

- \$ ./configure.csh rad
- \$ ./compile\_radlib.csh radlib compile.conf
- \$ ./compile\_radlib.csh solver compile.conf

# Setting of user.conf 1

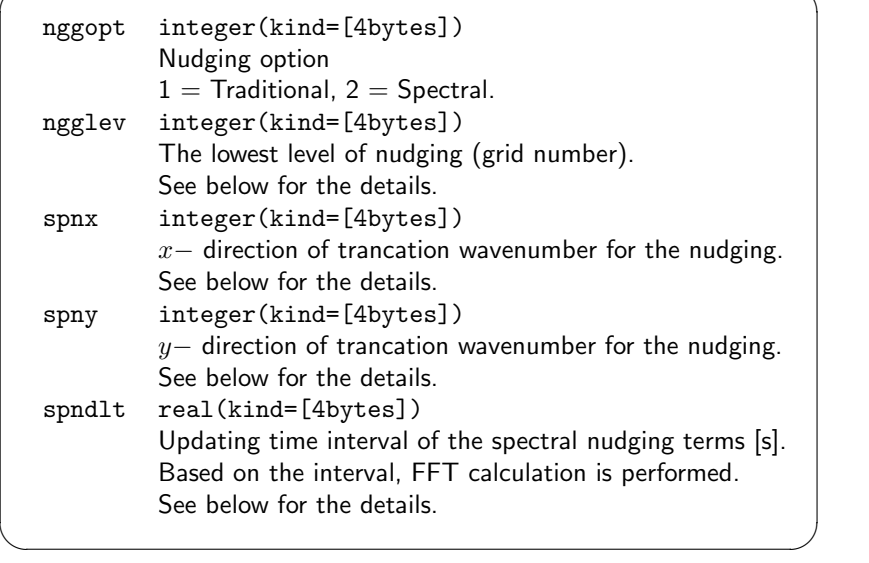

 $\sqrt{2\pi}$ 

# Setting of user.conf 2

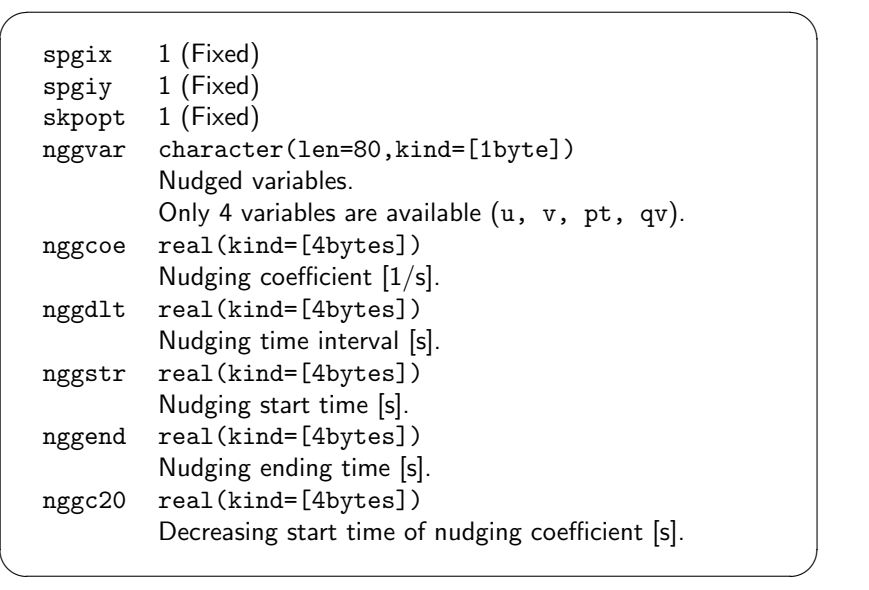

### Nudging formulation

Consider a predicted variable as *ψ*. The predicted equation is

$$
\frac{\partial \psi}{\partial t} = L(\psi) + \sum_{k,l}^{K,L} \gamma_{k,l}(z) (\hat{\psi}_{k,l}^a - \hat{\psi}_{k,l}) e^{i(kx + ly)},
$$

$$
\gamma_{k,l} = \begin{cases} \eta & (k \le K_T, l \le L_T), \\ 0 & (\text{otherwise}), \end{cases}
$$

where  $\psi = \psi(x, y, z, t)$ , *k*, *l* are  $x-$  and  $y-$  directional wavenumbers.  $\hat{\psi} = \hat{\psi}_{k,l}(z,t)$  is the Fourier coefficient of  $k,~l.$  Subscription of  $a$  is a reanalysis variable (data of parent model).

- *K<sup>T</sup> , L<sup>T</sup>* are trancating wavenumbers (spnx, spny).
- **•**  $γ$  is nudging coefficient (nggcoe).

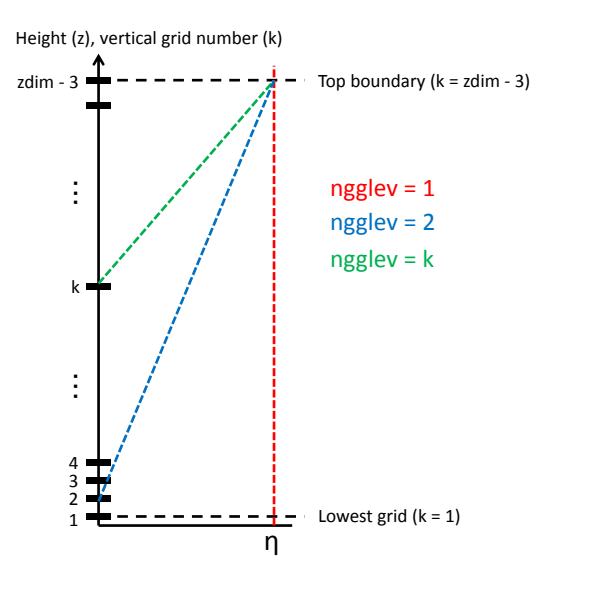

Satoki Tsujino Usage of Spectral Nudging in CReSS

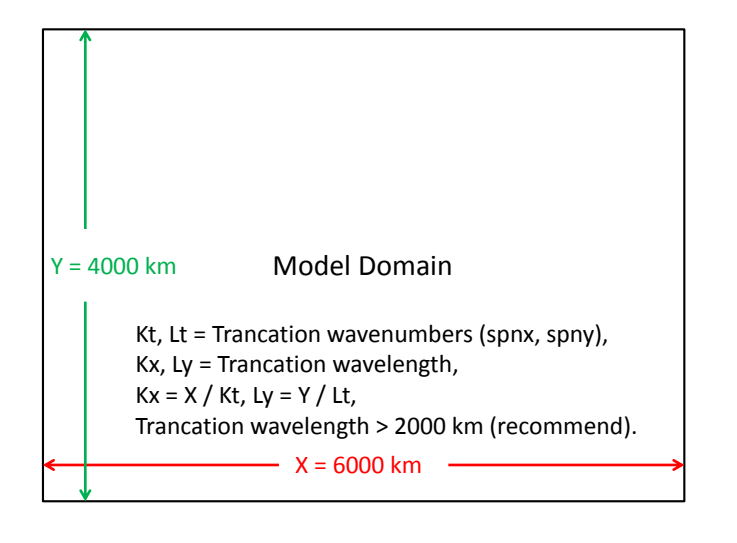

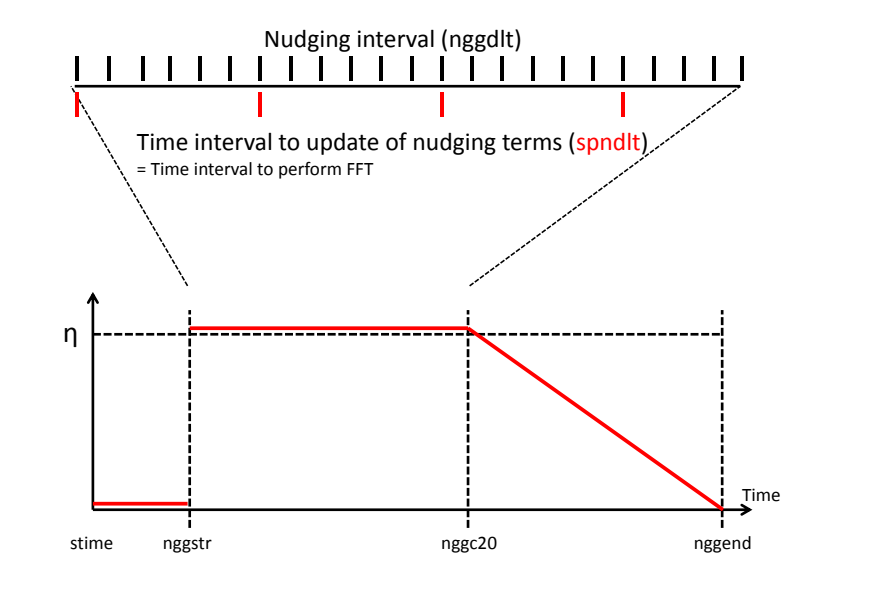

Satoki Tsujino Usage of Spectral Nudging in CReSS

## **Caution**

You have to set xdim and ydim as following for use of the spectral nudging:

 $x \text{dim } -3$ ,  $y \text{dim } -3 = 2^{a+1}3^b 5^c$ ,  $(a, b \text{ and } c \ge 0)$ 

## COPYRIGHT

You can see a document of NOTE (NOTE.ja) in CReSS directory. The author hopes that you specify the sentence of the document in your acknowledgement.

If you permit, the author may collabolate with you.